#### Introduzione ad Internet

#### Indirizzi IPv4, Routing, NAT, Grandezze informatiche

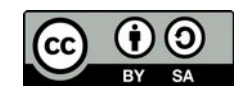

© Ing. Stefano Salvi – stefano@salvi.mn.it 20/11/21

## Ogni Cosa ha un indirizzo

- Possiamo pensare alla rete come ad un sistema telefonico
- Per raggiungere un altro utente dovremo fare il suo numero di telefono
- Nel caso di Internet, i numeri di telefono sono in realtà numeri interi a 32 bit, quindi vanno da 0 a 4.294.967.296
- Per rappresentarli più facilmente li dividiamo in quattro parti da 8 bit, quindi quattro parti ciascuna che va da 0 a 255

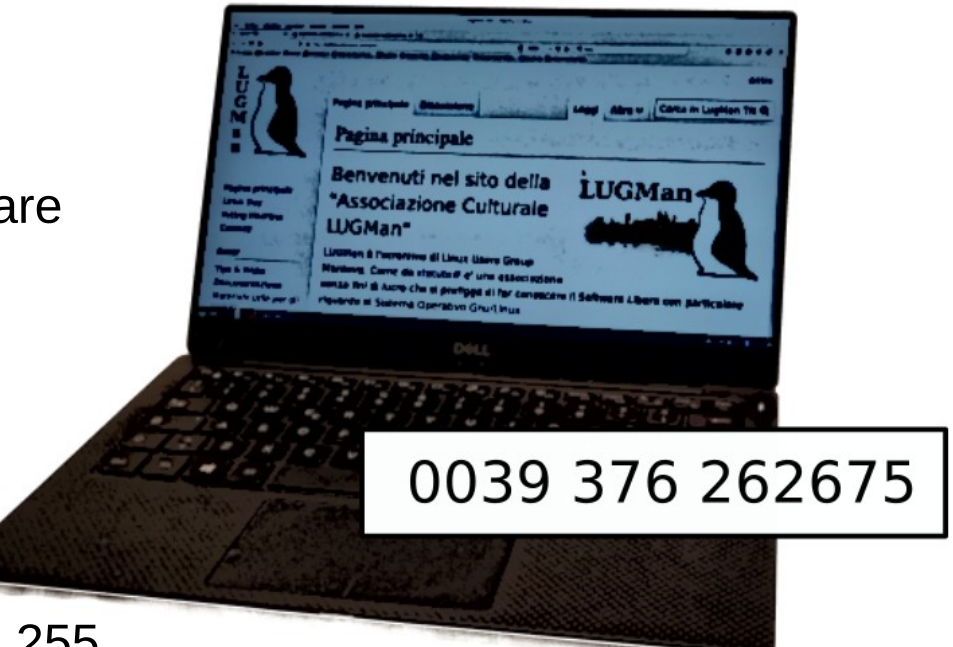

- Ognuna delle quattro parti è rappresentata in decimale e separata da punti e nel loro complesso formano un indirizzo IP
- Ad esempio 178.209.50.151 è l'indirizzo del sito del LugMAN
- Ad ogni dispositivo connesso a Internet viene assegnato in indirizzo IP

## I PC sono collegati in rete

- I PC (e gli smartphone, e i tablet ecc.) sono collegati tra loro in rete, tramite cavi o WiFi
- In questa situazione parlano direttamente tra loro, utilizzando il loro indirizzo IP.
- Le uniche condizioni sono che
	- Abbiano tutti indirizzi diversi
	- Gli indirizzi appartengano allo stesso gruppo (alla stessa rete)

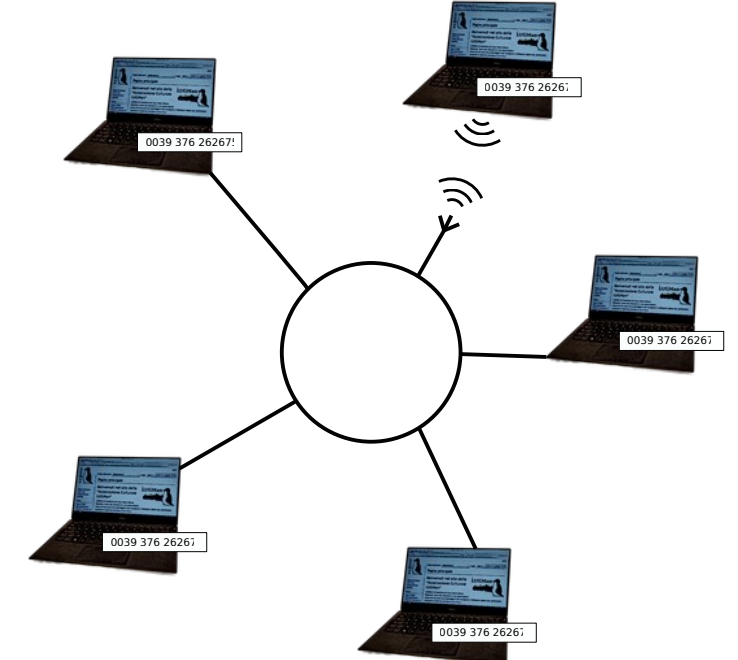

#### I router

0039 376 26267

0039 376 26267:

0039 376 2626

0039 376 2626.

0039 376 2626.

0039 376 26<sup>2</sup>

Router

0039 376 26.

- Per collegare tra loro reti diverse, per collegarle ad Intenet, occorre un dispositivo chiamato router
- Se una macchina deve comunicare con un'altra che non risiede nella sua stessa rete invia la comunicazione al router
- 0039 376 262678 0039 376 26267 • Il router, in base all'indirizzo cercato, ed in particolare ai suoi "prefissi", indirizza la comunicazione verso la destinazione

© Ing. Stefano Salvi – stefano@salvi.mn.it - LugMAN Liceo Belfiore (MN) 4 Dicembre 2021

0039 376 26267

0039 376 262675

0039 376 26267

0039 376 26267

0039 376 262677

## Il DNS

- Avere un numero di telefono non serve a molto se non posiamo metterlo in relazione ad una persona
- Per questo si usano le guide del telefono: conosciamo la persona e ne cerchiamo il numero
- In Internet esiste una sorta di guida del telefono chiamata Domain Name System o DNS
- Questo sistema, costituito da una rete di server, ognuno dei quali contiene un pezzo di elenco, consente, dato un nome, di ricavarne l'indirizzo IP.
- Per accedere all'elenco noi abbiamo bisogno di conoscere solamente l'indirizzo di uno dei server della rete, che chiameremo resolver
- Noi poniamo le domande a questo server ed esso in cambio ci restituise l'IP.
- La richiesta viene fatta automaticamente da tutti i programmi nei quali possiamo indicare un sito da raggiungere.

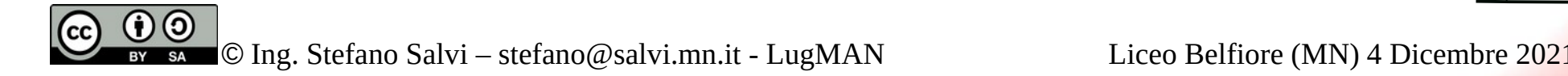

## Il sistema binario

- Come sappiamo i calcolatori (come anche i tablet, i telefoni ecc.) trattano numeri.
- Se scriviamo un testo, ogni lettera viene tradotta in un codice numerico, altrettanto avviene per suoni, immagini e video.
- Questi numeri però non sono scritti nella maniera a noi familiare: in decimale
- Il calcolatore solo due cifre, 0 e 1 (noi ne conosciamo 10, dallo 0 al 9), ma può gestire numeri a più cifre, ed in questo modo può rappresentare valori anche molto grandi.
- Anche in decimale possiamo scrivere numeri a più cifre, le unità, le decine, le centinaia, le migliaia…
- Ogni cifra "più significativa" in decimale vale 10 volte la precedente
- Nel caso delle cifre binarie, ogni cifra più significativa vale il doppio della precedente.
- $\cdot$  I "pesi" delle cifre binarie sono 1, 2, 4, 8, 16, 32, 64, 128 ...
- Se contiamo le cifre a partire da 0, per quella meno significativa, che sta all'estrema destra, i pesi daranno 2<sup>n</sup> dove n è la posizione della cifra.

© Ing. Stefano Salvi – stefano@salvi.mn.it - LugMAN Liceo Belfiore (MN) 4 Dicembre 2021

# Il Bit e il Byte

- La rappresentazione fisica di una cifra binaria viene chiamata bit ed è l'unità di misura della dimensione dei numeri nel calcoatore.
- Un bit porta ben poca informazione, è un numero veramente piccolo.
- Per rappresentare un carattere, ad esempio, servono 7 bit, perché la codifica ASCII, per codificare maiuscole, minuscole, cifre, segni di punteggaitura, richiede almeno 128 combinazioni.
- Di fatto, se la capacità dei numeri si misura in bit, la capacità delle memorie si misura in byte, che sono di fatto un gruppo di otto bit.

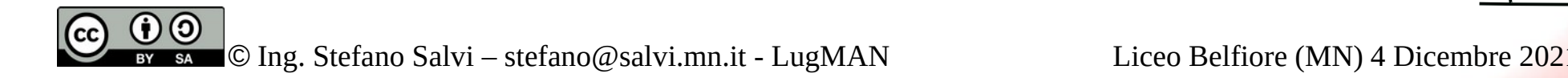

## KB e KiB

- Anche il byte però è abbastanza piccolo quindi di solito si usano i multipli, come per le altre grandezze fisiche, quindi K (kilo), M (mega), G (giga).
- Bisogna pensare però che per indicare una cella in una memoria si utilizza un numero binario, quindi la dimensione massima di una memoria dipende dal numero di bit del suo indirizzo.
- Se noi utilizziamo 10 bit, abbiamo 1024 combinazioni, non 1000, quindi per indicar la capacità di una memoria non ha senso utilizzare 1000 come multiplo, ma è molto meglio 1024, che storicamente veniva indicato come KiloByte o KB
- Viceversa, per esempio, gli hard disk memorizzano i dati dividendo una superficie, quindi non sono vincolati ai numeri binari.
- Per questo i costruttori utilizzano il K per indicare 1000 esatto, ma ko chiamano comunque KiloByte.
- Per evitare confusione, recentemente si è differenziata la cosa introducendo il moltiplicatore Ki, che starebbe K informatico, che vale 1024, quindi misureremo la memoria in KiB (attenzione, al B maiuscola indica Byte, mentre la b minuscola bit) mentre gli hard disk in KB che vale 1000 Byte.

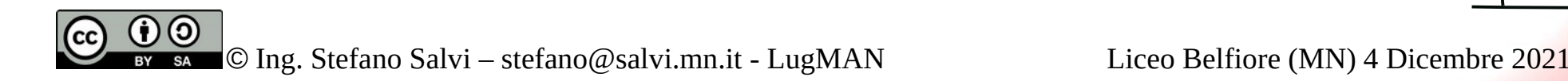

## Memorie, dischi e linee Intentet

- Per riassumere:
	- Le memorie si misurano in KiB (1024 Byte) MiB (1048576 Byte) e GiB (1073741824 Byte)
	- I dischi si misurano in KB (1000 Byte) MB (1000000 Byte) e GB (1000000000 Byte)
- Stranamente di norma per misurare i file, pur essendo su disco, si è abituati ad utilizzare i MiB invece che i MB
- E le linee Internet?
- In questo caso non c'è un motivo fisico per utilizzare il prefisso informatico, quindi il moltiplicatore è K, M o G
- Sulle linee internet però non viaggiano byte, ma bit, tutti in fila come bravi soldatini, quindi l'unità di misura sarà Kb, Mb o Gb, vale a dire Kilobit, Megabit o Gigabit.
- A questo punto per avere un'approssimazione del tempo che servirà per scaricare il nostro file da Internet, dobbiamo ricordare che il file è misurato, ad esempio in KiB mentre la velocità della linea in Kb
- Un KiB sono 1024 Byte, quindi 8192 bit.
- Quindi la velocità di trasferimento si misurerà in Mbps (mega bit per secondo), è fondamentale conoscere questo valore per la propria connessione, sia in download (ricezione) che in upload (trasmissione)

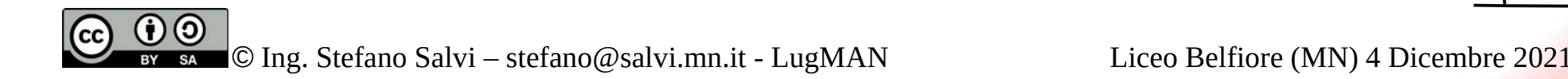

## Server e client

- Ora che abbiamo ben chiaro come funziona la comunicazione in Internet, vediamo con chi comunicare.
- Di solito quando "apriamo Internet", in raltà noi apriamo un Browser Web, (Chrome, Firefox, Safari, Edge ecc.) che è un programma che serve a visualizzare le le pagine Web.
- In gergo si dice che il browser è un client che visualizza pagine
- Le pagine a loro volta sono memorizzate nei server.
- I server sono delle macchine, alla fine simili ai nostri PC, magari un pochino più potenti, sulle quali risiedono i contenuti che noi vogliamo visualizzare o meglio le pagine con cui volgiamo interagire

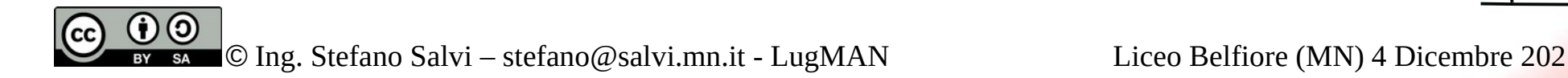

### I Server

- I server di solito risiedono in capannoni, ben rinfrescati con aria condizionata, connessi a linee internet molto veloci e sorvegliati giorno e notte, per garantirne il funzionamento costante
- Di questi capannoni ce ne sono ovunque, in Italia, in giro per l'Europa, in giro per il mondo
- Possono appartenere a ditte specializzate nell'ospitare siti, oppure a grandi società che gestiscono servizi, come ad esempio Google, Amazon o Facebook.

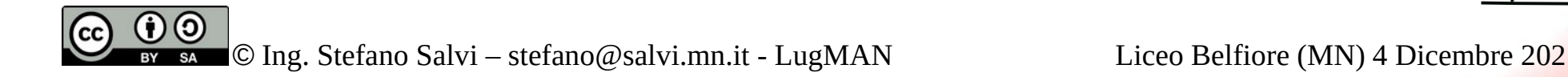

## La posizione dei server

- Ho citare la posizione dei server, perché da essa dipendono diversi nostri diritti
- Ricordo che in essi sono memorizzate le informazioni che condividiamo e scambiamo, a volte anche dopo che le abbiamo cancellate
- L'Europa ha varato da poco tempo un regolamento sul trattamento dei dati personali detto General Data Protection Regulation o GDPR
- Altri paesi invece hanno regole diverse, in linea di massima meno rigide.
- Queste regole che non dipendono da dove per esempio sono state scattate delle foto che ci ritraggono o da dove sono state caricate, ma da dove sono conservate.
- Provo a fare un esempio pratico.
	- Ipotizziamo che noi abbiamo partecipato ad una festa e siamo stati ritratti in una foto, salvata su un social americano o cinese.
	- In quei paesi è legale applicare il riconoscimento facciale, quindi riconoscere i nostri volti nella foto e taggarla con i nostri nomi.
	- Questo consente ai motori di ricerca di associarci a quella festa, cosa che magari non ci fa estremo piacere

## Ed il Cloud

- Spesso nel linguaggio comune si dice "è in cloud" per intendere che "è raggiungibile via Internet"
- In realtà quando si parla di "cloud" in maniera puntuale, si intende una serie di calcolatori sparsi per il mondo, ciascuno dei quali può farci accedere al servizio.
- Pensiamo ad esempio ad una piattaforma di condivisione di video che sia estremamente diffusa.
- Ovviamente se ci sono decine di migliaia di accessi da tutti il mondo non si può pensare che tutti questi utenti si colleghino contemporaneamente in un unico posto, per parecchi estremamente lontano
- Si può allora creare un cloud, nel quale un certo numero di server sono sparsi per il mondo e tutti sono in grado di farci vedere il contenuto richiesto.
- Con qualche meccanismo poi si dirottano le richieste al server più vicino al richiedente
- Questo però implica che non si sa dove siano immagazzinati i nostri dati e quindi da che regolamento siano protetti.

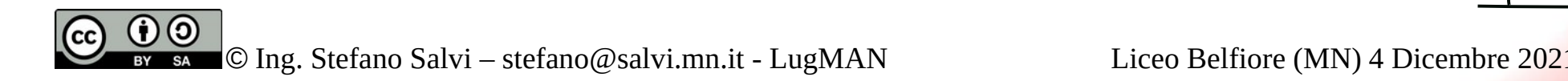

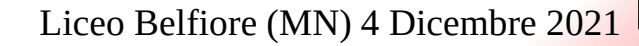